## **BONIMA Check Pool | Schnittstelle**

Zur Abfrage eines Kunden, ob dieser eine gute oder schlechte Bonität hat. Die Abfrage basiert auf Fakten. D. h. ein Score aufgrund des Wohnumfeldes erfolgt dabei nicht. Zur Kontaktaufnahme verwenden Sie nachfolgende Internetadresse ([https://www.boniversum.de/unternehmen](https://www.boniversum.de/unternehmen/kontakt/) [/kontakt/\)](https://www.boniversum.de/unternehmen/kontakt/).

Hier unterstützt AMPAREX ausschließlich das Produkt 'BONIMA Check Pool (Produkt ID2072)'. Über die genannte Seite stellen Sie Ihre Anfrage entweder per E-Mail oder telefonisch und schließen einen Vertrag mit dem Betreiber der BONIVERSUM ab. Der Vertrag wird mit dem Betreiber 'BONIVERSUM' für das gesamte Unternehmen abgeschlossen (**nicht** für eine einzelne Filiale!).

Nach Erteilung erhalten Sie Ihre Zugangsdaten, die Sie in AMPAREX eintragen. Über diese Zugangsdaten können Sie nach dem Eintragen der Daten in die Schnittstelle über die Kundenmaske in AMPAREX eine Bonitätsabfrage zum Kunden starten. Bei jeder Kundenabfrage entstehen Ihnen Kosten lt. Ihrem Vertrag.

Kosten (Stand 18.02.2020): Die Kosten betragen pauschal für 100 Abfragen im Monat 139,- EUR. Werden die 100 Abfragen überschritten, fällt die Pauschale weg und es wird je Abfrage zwischen 0,60 EUR - 0,70 EUR abgerechnet.

#### **Wichtig**  $\omega$

Nachfolgender Passus muss in Ihre Allgemeinen Geschäftsbedingungen (AGBs) aufgenommen werden:

Abfrage der Bonität des Kunden: Die Antragsdaten (Vor- und Zuname, Geburtsdatum sowie Anschrift) werden an die Creditreform Boniversum GmbH, Hellersbergstr. 11, 41460 Neuss, zum Zwecke der Bonitätsprüfung übermittelt. Bonitätsinformationen auf Basis mathematisch-statistischer Verfahren unter Verwendung von Anschriftendaten beziehen wir von der Creditreform Boniversum GmbH, Hellersbergstr, 41460 Neuss.

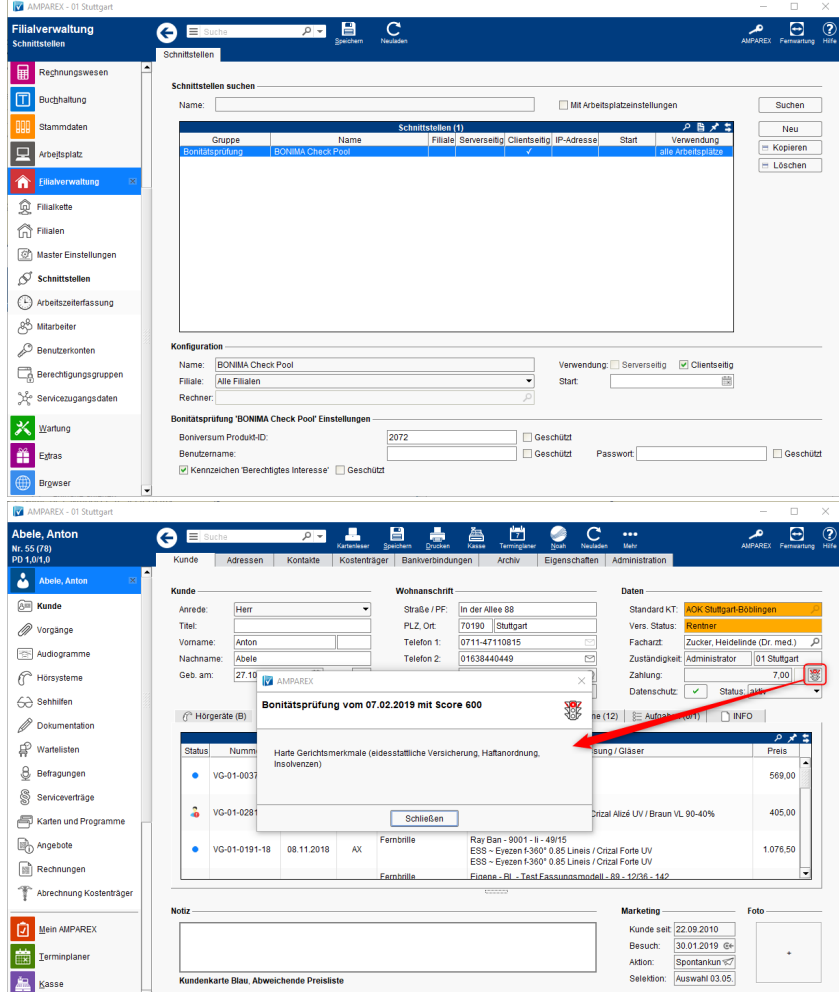

#### **Schnittstellen suchen**

**Feld Beschreibung**

# **BONIMA Check Pool | Schnittstelle**

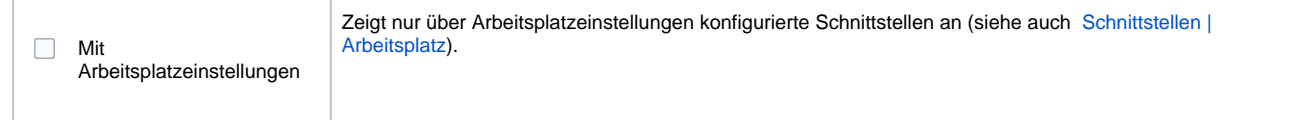

### **Konfiguration**

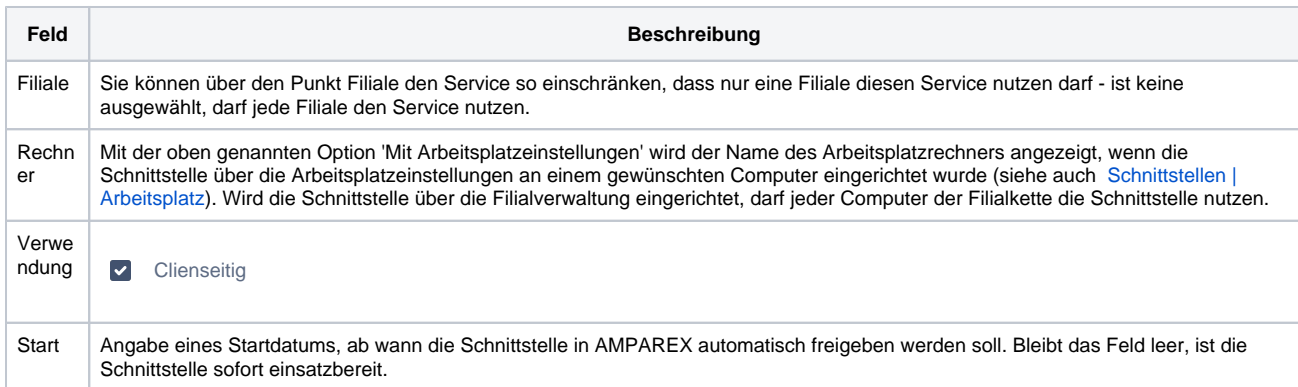

### **Details**

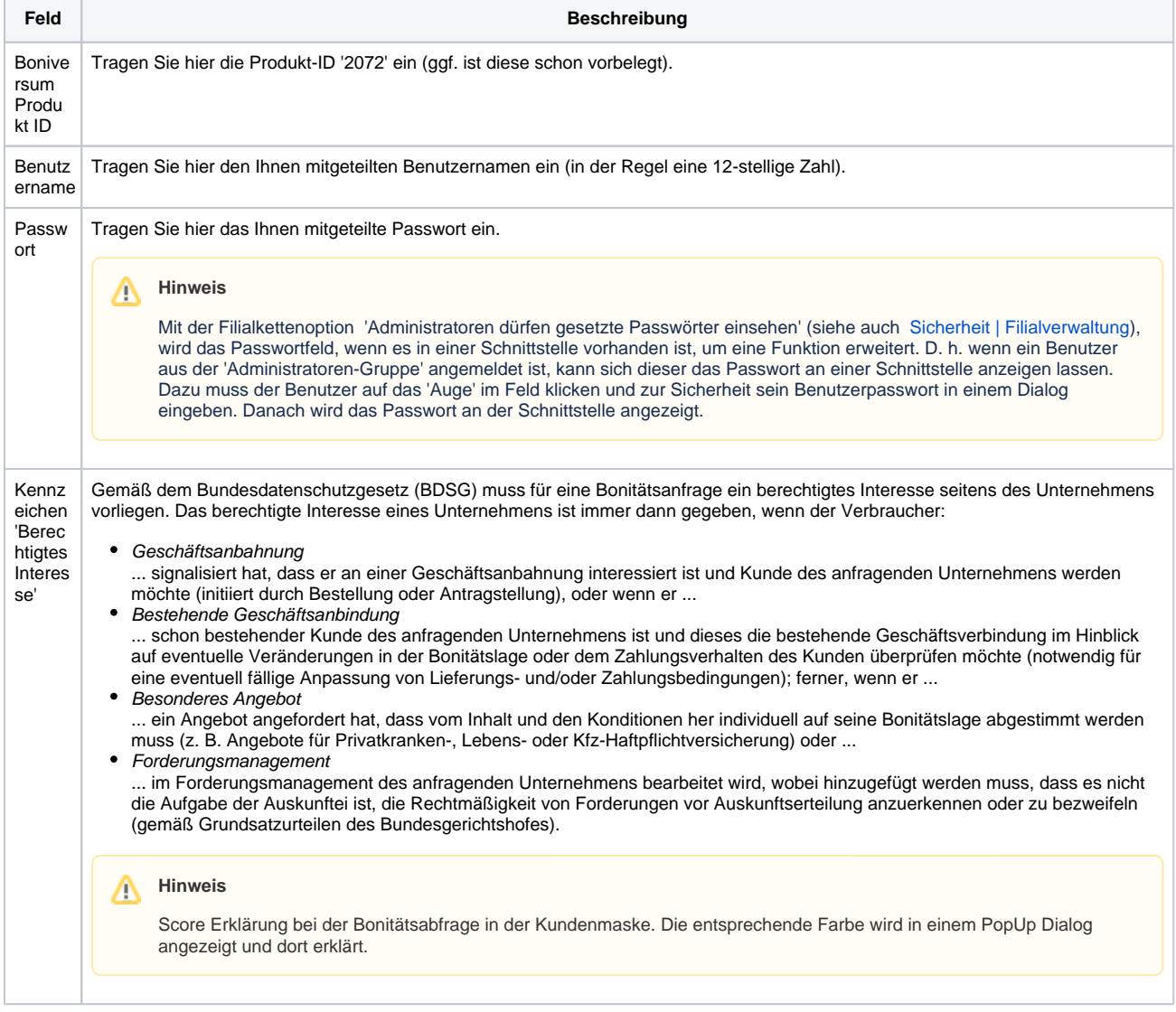

# **BONIMA Check Pool | Schnittstelle**

### Siehe auch ...

[Bonitätsprüfung \(Schnittstellen\)](https://manual.amparex.com/pages/viewpage.action?pageId=36439147)